# **How to Crack Photoshop Cs3**

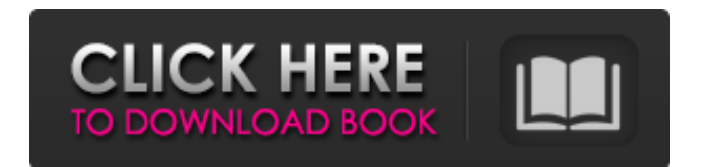

### **Photoshop Cs3 Portraiture Setup Free Download Crack + With License Key Download [32|64bit]**

Photoshop has many features that you can use, but only one that you \_can\_ do is to change your photos' aspect ratio. To change the aspect ratio of your photos in Photoshop, follow these steps: 1. Open an image in Photoshop. 2. Choose Image Image Size. 3. Choose a new size. However, you don't want to change the aspect ratio of your photo without giving it a different name, so continue with Step 4. 4. Click the Change Aspect Ratio button. 5. You see the dialog box shown in Figure 9-6, which explains how to choose the new aspect ratio of the image and how many new dimensions the original image will create. If you choose a ratio other than the default 3:2, Photoshop automatically creates a new file and overwrites the original. You may end up with a file that has the same name as the original, but the old photo is inside. You may also overwrite the original and get a different name, or you may get an image that has two versions of the same photo, with one in the new aspect ratio and one in the original 3:2. \*\*Figure 9-6:\*\* Note the different ways to choose the new aspect ratio of your photo. 6. Choose the ratio and click OK. Photoshop creates a new layer called Aspect Ratio (see Figure 9-7). This layer is automatically placed in your Layers panel in Photoshop so that you can use it as a template. \*\*Figure 9-7:\*\* Your new layer called Aspect Ratio is in the Layers panel. Next, you can rename the layer that the template is in by double-clicking the layer in the Layers panel. Renaming the layer means creating a new name that you create as you like and drop it on top of that layer. You can use the new layer template layer to create different aspect ratio settings for different images in your Photoshop file. For example, you may have a photo that's 3:2 in one file and 4:3 in another. You can use the same Aspect Ratio layer, but have the different settings on separate layers. This gives you a lot of flexibility in creating multiple versions of one photo and using your Aspect Ratio layer as a template. Photoshop enables you to merge layers. Merging layers means that you can combine layers into one. For example, you

#### **Photoshop Cs3 Portraiture Setup Free Download Free [Updated-2022]**

The latest version is Photoshop Elements 20. I started using Photoshop Elements in 2013 when Photoshop CC became available. I moved to Photoshop Elements in 2017. Other software Here are some other software you can use when editing images. RAW editing in Lightroom CC Adobe Lightroom CC is a digital photography editor which allows you to import, organise, edit and export digital photos. It includes functions like video editing, time-lapse, photo printing and creating web galleries. Adobe Lightroom CC is free to use. RAW editing in Lightroom 6+ In Lightroom 6 and later versions, you can import images from your camera, your photo library, or any other source. Edit images and apply corrections, like cropping, rotating, brightness, contrast and tinting. Create custom actions or presets. You can export your images in different file formats, such as JPEG, PNG and TIFF. You can also export as a web gallery. Adobe Lightroom is a powerful tool that costs US\$19.99 per year. RAW editing in Adobe Lightroom CC Adobe Lightroom CC is a digital photography editor which allows you to import, organise, edit and export digital photos. It includes functions like video editing, time-lapse, photo printing and creating web galleries. Adobe Lightroom CC is free to use. RAW editing in Adobe Lightroom Mobile Adobe Lightroom Mobile is a digital photography editor which allows you to import, organise, edit and export digital photos. It includes functions like video editing, time-lapse, photo printing and creating web galleries. Adobe Lightroom Mobile is free to use. RAW editing in Photoshop The following are examples of RAW processing in Photoshop: Adobe Photoshop CC Adobe Photoshop CC is the digital photography editor which allows you to import, organise, edit and export digital photos. It includes functions like video editing, time-lapse, photo printing and creating web galleries. Adobe Photoshop CC is free to use. RAW editing in Adobe Photoshop Elements Adobe Photoshop Elements is a digital photography editor which allows you to import, organise, edit and export digital photos. It includes functions like video editing, time-lapse, photo printing and creating web galleries. Adobe Photoshop Elements is free to use. RAW editing in Pixlr Pix 05a79cecff

#### **Photoshop Cs3 Portraiture Setup Free Download Free Registration Code**

1. Field of the Invention The present invention relates to a pressurized rocket engine and more specifically relates to a staged pressure-fed rocket engine. 2. Prior Art In the past, a variety of engine systems have been utilized for propulsion. Many of these engine systems have consisted of a single stage rocket motor which is utilized in systems such as space launches, missiles, fuel bound aircraft, and water driven aircraft. A single stage rocket motor includes a single chamber which is filled with a combustible mixture of fuel and oxidizer. After ignition of the combustible mixture, the single stage rocket motor achieves sufficient velocity and momentum to propel the rocket motor beyond the single rocket motor chamber. Pressure-fed rocket engines such as the Rocketdyne engine as well as hot gasses pumping engines are also single stage rocket motor type engines. These single stage rocket motors must operate at extremely high chamber pressures. Because the rocket motors require such high chamber pressures, they can have only a single combustion chamber. With this in mind, multiple stage rocket engines were developed to provide satisfactory high chamber pressures while keeping the engines light and compact. However, the use of multiple stages in a single rocket engine or multiple rocket engines has several drawbacks. Since these rocket engines include a number of sealed chambers, the prior art rocket engines are highly complex and maintenance intensive. Also, because multiple rocket engines must be operated sequentially, the propellant loading, launch, and flight times are often limited. Therefore, it would be advantageous to provide a rocket engine including both single and multiple stage pressure-fed rocket motors so as to provide the high chamber pressure while keeping the rocket engines simple and maintenance-free. Furthermore, it would also be advantageous if such a rocket engine could be tested and proven for efficiency and safety.Patient Monitoring and Automation Systems Our manufacturing experience combined with our goal for quality and excellence is reflected in our internal monitoring systems as well as our smart systems for patient monitoring. The JANUS system provides nurses and health care professionals with an accurate on-line continuous monitoring of patients in intensive care units, step-down units, neonatal and pediatric patients. The system provides the highest available level of operational information on the patient, the equipment and the environment. The system is able to monitor and measure the concentrations of oxygen, carbon dioxide and air in the patients airways. It can also measure the hemodynamic parameters such as pulse, temperature and systolic/diastolic blood pressure. The system

#### **What's New In Photoshop Cs3 Portraiture Setup Free Download?**

When rendering three dimensional graphics with a computer system, coordinates of three-dimensional (3D) objects are defined in the 3D world coordinate system. In many cases a 2D projection of the 3D world coordinate system is displayed on the twodimensional (2D) output device that is associated with the computer system. However, it is desired to view the rendered 3D graphics from different viewing angles. Therefore, as known, perspective projections are used to create images that correspond to three dimensional objects when viewed from different viewing angles. In these perspective projections, there is a focal plane and a depth. The focal plane is the plane parallel to the viewing plane and passing through the center of the camera lens. The focal plane determines the range of depth (the "far plane"). As the camera moves closer to the 3D object, the focal plane moves further away from the 3D object. In other words, the focus of the camera changes as it moves. The distance the camera is from the 3D object is commonly referred to as the "depth" or the "z-value" of the object, i.e., the coordinate value of the image point along the depth axis in the focal plane. For example, an object in the 3D world coordinate system may have a z-value of 2.0, and the corresponding two-dimensional (2D) projected image might be located at the coordinates (2.0, 2.0). As the camera moves closer to the object, the coordinates (2.0, 2.0) move closer to the focal plane that passes through the center of the camera lens, and as the camera moves farther away from the object, the coordinates (2.0, 2.0) move farther from the focal plane. In this manner, when the object is located at a distance of 2.0 from the camera, the object is in focus. FIG. 1 is an illustration showing the movement of the focal plane relative to the 3D object as the camera moves in z. The focal plane 10 moves away from the 3D object as the camera moves closer to the 3D object. Similarly, the focal plane 10 moves towards the 3D object as the camera moves farther away from the 3D object. The movement of the focal plane changes the apparent position and size of the 3D object. Many digital cameras are arranged with the optical axis pointing towards the center of the Earth. This arrangement has the advantage that the cameras can be aimed

## **System Requirements For Photoshop Cs3 Portraiture Setup Free Download:**

NVIDIA® GeForce® GTX 970 or AMD R9-290X or higher, Intel Core i7-4790 or higher, Intel Core i5-4570 or higher 1920×1080, 2560×1440 or 1080p, 2560×1440 Windows 7 64-bit / Windows 10 64-bit 1GB VRAM Memory Space: At least 2GB Latest Firefox Latest Chrome Latest Edge Internet connection Downloads: Unzip

[https://romanibook.com/upload/files/2022/07/Bsl9jLKIHhhLBOJW3nhH\\_01\\_cf5d41e5e20ab5a2c5287b7ed92b312b\\_file.pdf](https://romanibook.com/upload/files/2022/07/Bsl9jLKIHhhLBOJW3nhH_01_cf5d41e5e20ab5a2c5287b7ed92b312b_file.pdf) <https://www.mil-spec-industries.com/system/files/webform/adobe-photoshop-remini-software-download.pdf> [https://jibonbook.com/upload/files/2022/07/pZdXT43E3xYjAVqCXLSG\\_01\\_7d7f7ada4e57a24c19e5a92f8c6dcb1f\\_file.pdf](https://jibonbook.com/upload/files/2022/07/pZdXT43E3xYjAVqCXLSG_01_7d7f7ada4e57a24c19e5a92f8c6dcb1f_file.pdf)

<https://lms.kincatonly.com/blog/index.php?entryid=14591>

<https://polydraincivils.com/wp-content/uploads/2022/07/jamjul.pdf>

<https://matzenab.se/wp-content/uploads/2022/07/briimen.pdf>

<https://donin.com.br/advert/free-vintage-frames-brushes-shapes-psd-photo-edits/>

[https://www.yesinformation.com/cuftulti/2022/07/Download\\_Adobe\\_Photoshop\\_60.pdf](https://www.yesinformation.com/cuftulti/2022/07/Download_Adobe_Photoshop_60.pdf)

<https://hamrokhotang.com/advert/photoshop-2021-free-download-full-version-with-crack-highly-compressed/>

<https://www.tse-fr.eu/sites/default/files/TSE/documents/doc/visiteurs/planning.visiteurs.pdf>

<https://hoboshuukan.com/wp-content/uploads/2022/07/rafyel.pdf>

[http://gurureviewclub.com/wp-content/uploads/2022/07/free\\_photoshop\\_brushes\\_free\\_download.pdf](http://gurureviewclub.com/wp-content/uploads/2022/07/free_photoshop_brushes_free_download.pdf)

<http://djolof-assurance.com/?p=22955>

<https://sahabhaav.com/download-photoshop-0-mac/>

<https://paulenesampayan011.wixsite.com/celraivisco/post/download-adobe-photoshop-elements-version-7-0-0-0>

[https://worlegram.com/upload/files/2022/07/AEu3GazfOkMY1Reglpz9\\_01\\_cf5d41e5e20ab5a2c5287b7ed92b312b\\_file.pdf](https://worlegram.com/upload/files/2022/07/AEu3GazfOkMY1Reglpz9_01_cf5d41e5e20ab5a2c5287b7ed92b312b_file.pdf)

[https://damp-badlands-39982.herokuapp.com/photoshop\\_plugins\\_free\\_download\\_for\\_graphic\\_designers.pdf](https://damp-badlands-39982.herokuapp.com/photoshop_plugins_free_download_for_graphic_designers.pdf)

<https://holytrinitybridgeport.org/advert/adobe-photoshop-cs5-5-v13-5-1-331/>

<https://lacomfortair.com/adobe-photoshop-6-keygen-for-windows-xp-32bit/>

[https://my.rbwm.gov.uk/system/files/webform/24580/1656655759/5.226.139.227/adobe-photoshop-border-brushes-free](https://my.rbwm.gov.uk/system/files/webform/24580/1656655759/5.226.139.227/adobe-photoshop-border-brushes-free-download.pdf)[download.pdf](https://my.rbwm.gov.uk/system/files/webform/24580/1656655759/5.226.139.227/adobe-photoshop-border-brushes-free-download.pdf)